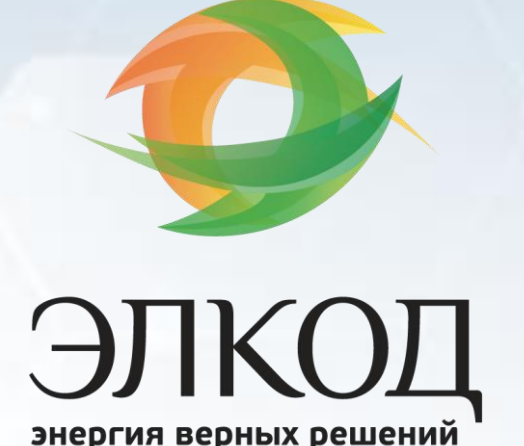

# Алгоритм выбора лучшего решения

# **Земельный налог в 2023 году. Считаем без ошибок**

## **ПОЧЕМУ ЭТО ВАЖНО СЕЙЧАС:**

В 2023 году нужно обратить внимание на несколько новшеств в части исчисления и уплаты земельного налога:

– в связи с введением ЕНП изменились сроки уплаты авансовых платежей;

 – перед уплатой нужно подавать уведомление о сумме платежа (или платежку, если налоги платятся «по-старому»);

 – до конца августа налоговый орган пришлет по ТКС сообщение с расчетом налога за 2022 год (на него нужно правильно отреагировать при несогласии с расчетом или дополнить, если в него включены не все участки).

Помимо этих новшеств, нужно решать и текущие вопросы, например, по отслеживанию налоговой ставки (ее могут изменить власти муниципалитетов). Предлагаемый алгоритм поможет справиться с вопросами исчисления земельного налога и исполнения других обязанностей по нему.

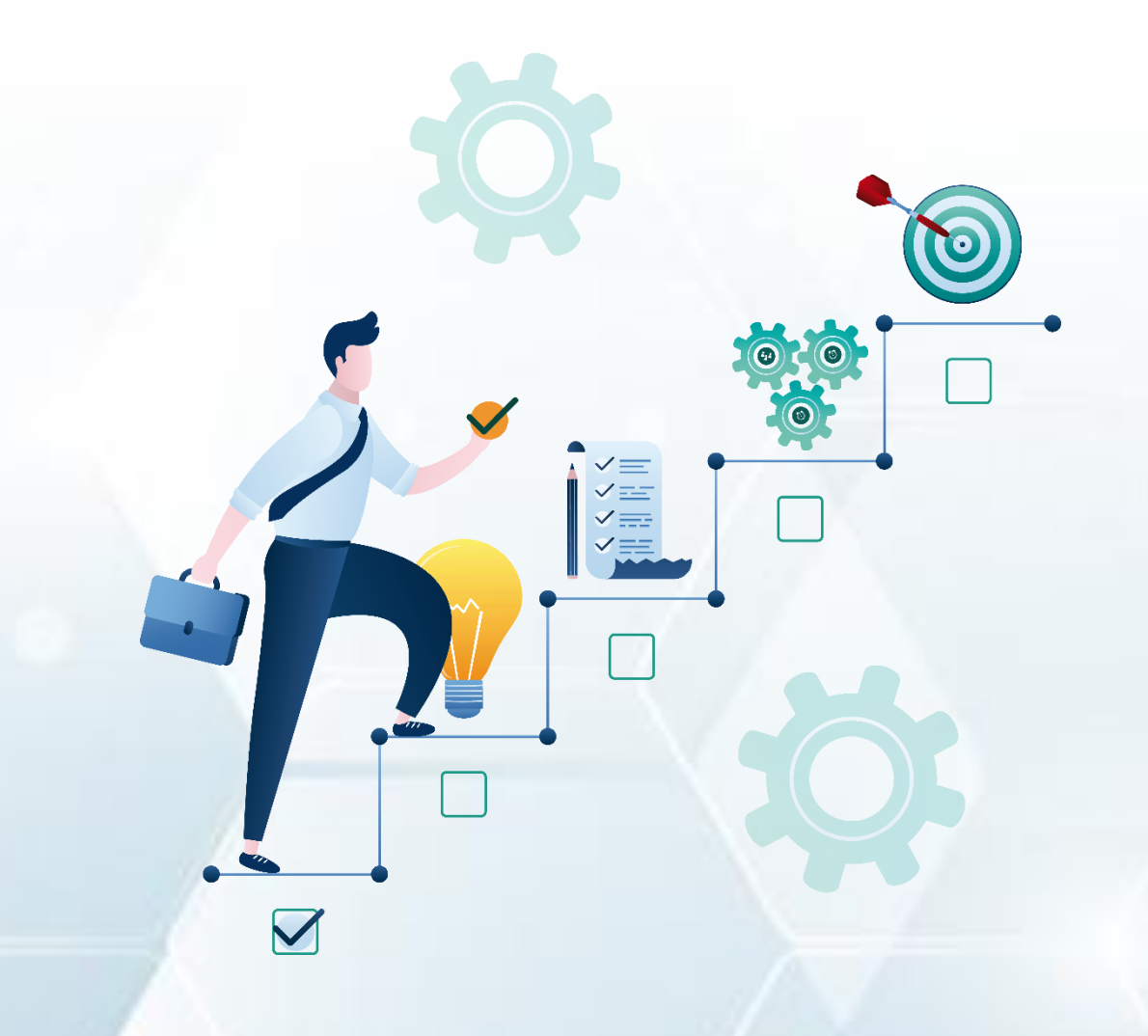

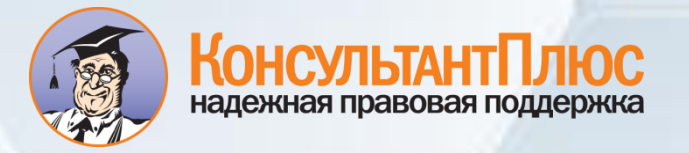

Минимальный комплект для работы с алгоритмом - СКБП

## **ВНЕДРЕНИЕ**

# Земельный налог в 2023 году. Считаем без ошибок

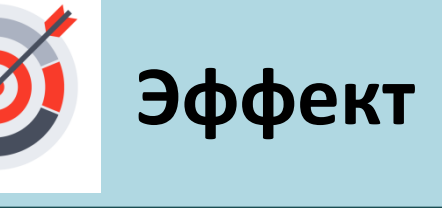

**Нематериальный** 

**актив**

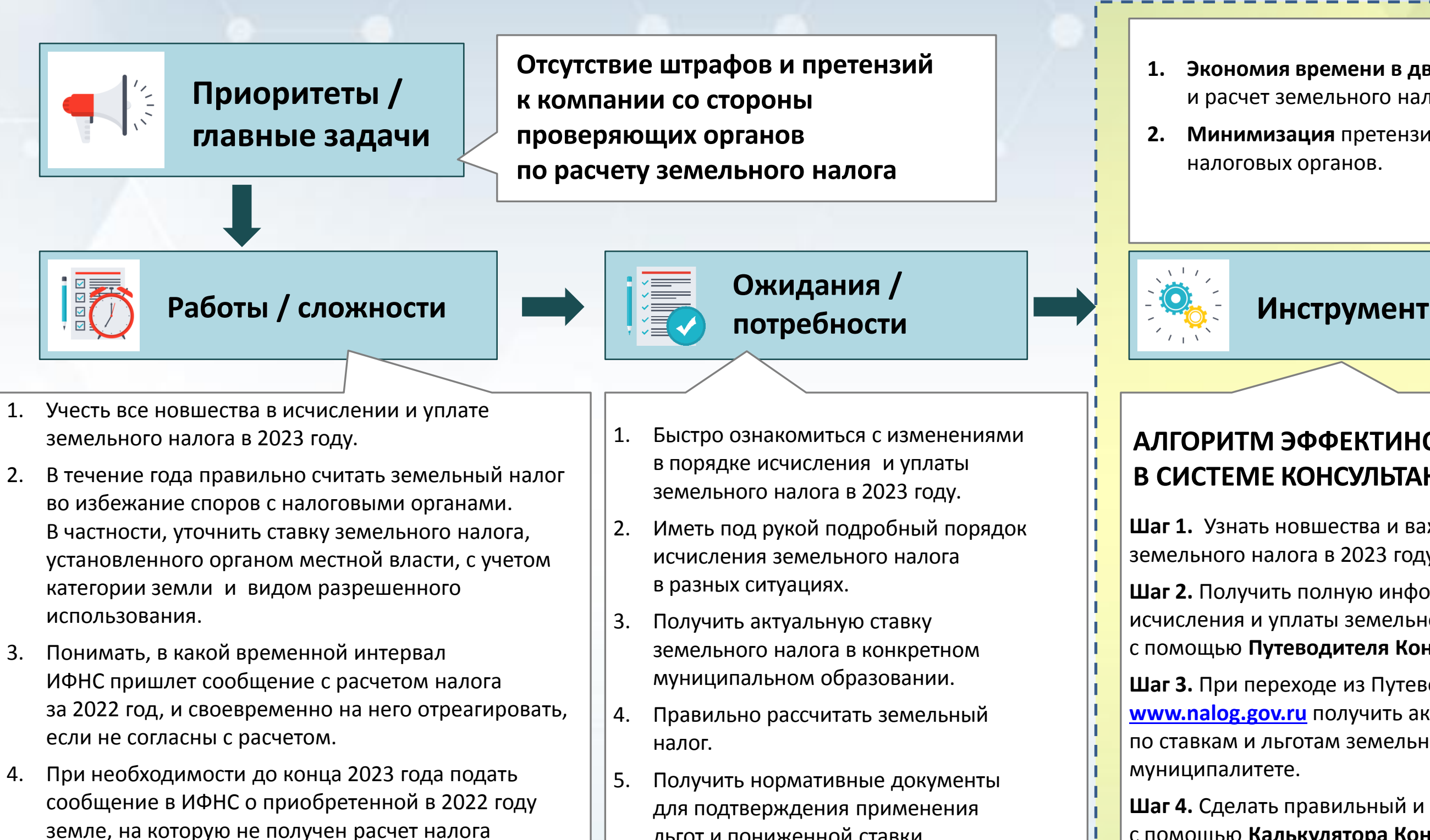

за 2022 год.

### **Сложности:**

- ‒ Перед уплатой авансов по земельному налогу
- в 2023 году нужно подавать в налоговый орган уведомления с их суммой (или платежки при уплате налогов «по-старому»).
- ‒ При расчете налога надо учитывать особенности, установленные местными органами власти.
- льгот и пониженной ставки земельного налога.
- 6. Найти решение в нестандартных ситуациях.

**Шаг 1.** Узнать новшества и важные аспекты исчисления земельного налога в 2023 году с помощью **Типовой ситуации**.

**Шаг 2.** Получить полную информацию по порядку исчисления и уплаты земельного налога в 2023 году с помощью **Путеводителя КонсультантПлюс**.

**Шаг 3.** При переходе из Путеводителя на официальном сайте **[www.nalog.gov.ru](http://www.nalog.gov.ru/)** получить актуальную информацию по ставкам и льготам земельного налога в конкретном

**Шаг 4.** Сделать правильный и точный расчет земельного налога с помощью **Калькулятора КонсультантПлюс**.

**Шаг 5.** Для обоснования применения пониженной ставки земельного налога получить исходный нормативный документ в **Архиве документов муниципальных образований.** 

**Шаг 6.** Получить ответы на нестандартные вопросы при исчислении земельного налога в статьях Информационного банка **«Бухгалтерская пресса и книги»**. 1. Алгоритм действий, который позволяет быстро и правильно рассчитать земельный налог с учетом категории земель и вида разрешенного использования.

2. База знаний для хранения информации и обмена опытом с удобной для работы структурой.

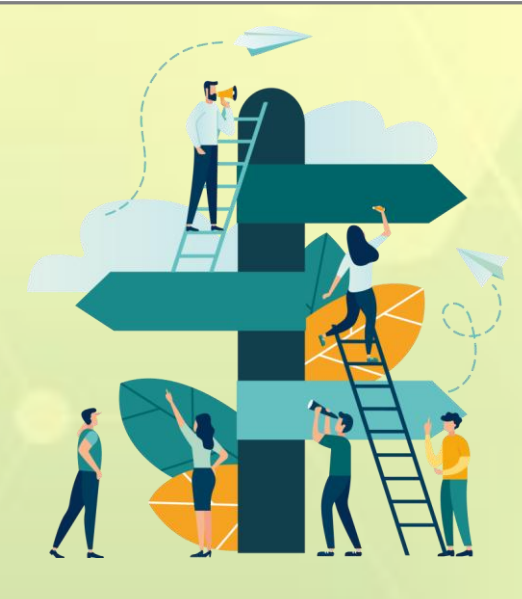

**АЛГОРИТМ ЭФФЕКТИНОЙ РАБОТЫ В СИСТЕМЕ КОНСУЛЬТАНТПЛЮС:**

**1. Экономия времени в два раза** на учет изменений и расчет земельного налога.

**2. Минимизация** претензий и штрафов со стороны

**Клиентский опыт!**

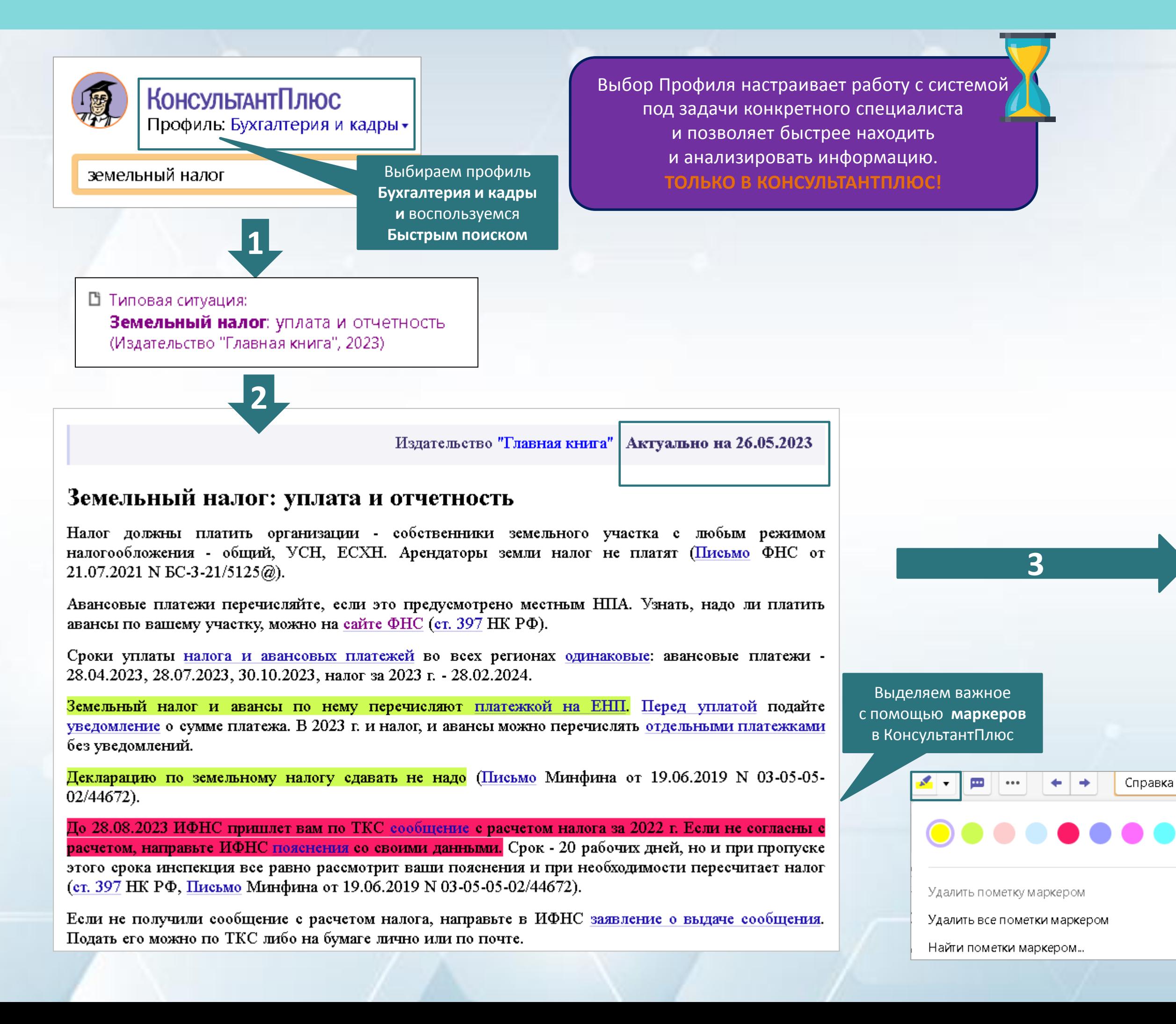

**Типовые ситуации** всегда поддерживаются в актуальном состоянии! С их помощью можно быстро вникнуть в суть изменения и увидеть все важные аспекты по интересующей теме

При работе с правовой информацией Вы сохраняете не только важные документы, но и результаты их анализа, используя маркеры. При этом выделенные фрагменты не исчезают как между сеансами работы в системе, так и при экспорте документа в Word. **ТОЛЬКО В КОНСУЛЬТАНТПЛЮС!**

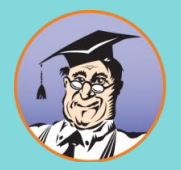

**Шаг 1**. Узнать новшества и важные аспекты исчисления земельного налога в 2023 году с помощью **Типовой ситуации Профиль** → **Быстрый поиск** → **Типовая ситуация** → **Маркеры**

> В конце Типовой ситуации есть переходы в Типовые ситуации по смежным вопросам

#### $\sum$  C<sub>M</sub>. Take:

- Как рассчитать земельный налог
- Как заявить льготу по земельному налогу

Возвращаемся к результатам **Быстрого поиска** и переходим в **Путеводитель**

### **Клиентский опыт!**

С помощью **Путеводителя** можно разобраться во всех особенностях расчета земельного налога и не упустить новые изменения, т.к. **Путеводители** всегда поддерживаются в актуальном состоянии и содержат самую полную информацию по вопросу – сам ответ, формулы, ссылки полезные ресурсы!

## **2**

При использовании **Путеводителя** исключается необходимость самостоятельно анализировать огромное количество документов. Полная аналитика доступна **ТОЛЬКО В КОНСУЛЬТАНТПЛЮС!**

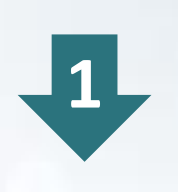

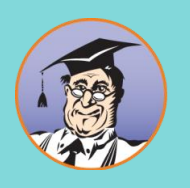

## **Шаг 2.** Получить полную информацию по порядку исчисления и уплаты земельного налога в 2023 году с помощью **Путеводителя КонсультантПлюс**

**Быстрый поиск** → **Путеводитель** → **Избранное**

Путеводитель.

Общий порядок начисления и уплаты земельного налога (КонсультантПлюс, 2023)

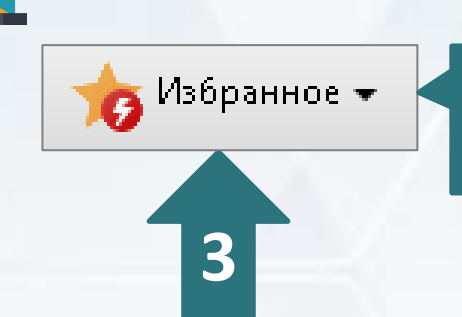

Чтобы документ всегда был у Вас под рукой, установите закладку на целый документ или на нужный фрагмент. Папки и закладки в системе КонсультантПлюс дают возможность формировать свое личное пространство правовой информации, надежно сохраняя результаты проделанной работы

КонсультантПлюс | Путеводитель | Актуально на 24.05.2023

## Общий порядок начисления и |уплаты земельного налога

### Оглавление:

- 1. Кто платит земельный налог
- 2. Налоговый и отчетные периоды по земельному налогу
- 3. Как определить налоговую базу по земельному налогу
- 4. Ставки земельного налога
- 5. Как рассчитать земельный налог
- 6. Как платить земельный налог
- 7. Отчетность по земельному налогу

Интересующие материалы сохраняем **в Закладки в Избранное**

### 3.2. Как определить базу по земельному налогу, если участок находится на территориях разных муниципальных образований

Если участок одновременно находится на территориях разных муниципальных образований либо одновременно на территориях муниципального образования и города федерального значения (Москвы, Санкт-Петербурга, Севастополя) или федеральной территории "Сириус", то у вас будет несколько баз по нему отдельно для каждой доли участка, приходящейся на соответствующее муниципальное образование (город федерального значения, территорию) (п. 1 ст. 391 НК РФ).

Базу для каждой доли считайте так:

Налоговая база

Кадастровая стоимость участка

Доля участка, приходящаяся на муниципальное образование (город федерального значения, территорию)

### 3.3. Как определить базу по земельному налогу, если в течение года изменилась кадастровая стоимость участка

По общему правилу, если в течение года меняется кадастровая стоимость, то на базу текущего года это не влияет. При расчете налога (авансовых платежей) за этот год вы все равно берете ту стоимость, которая была указана в ЕГРН по состоянию на 1 января этого года. За прошлые годы налог по измененной стоимости тоже пересчитывать не надо (п. п. 1, 1.1 ст. 391 НК РФ).

Новую стоимость учить вайте при расчете налога (авансов) начиная со следующего года.

**Шаг 3.** При переходе из Путеводителя на официальном сайте **[www.nalog.gov.ru](http://www.nalog.gov.ru/)** получить актуальную информацию по ставкам и льготам земельного налога в конкретном муниципалитете **Путеводитель → Официальный сайт ФНС**

Из **Путеводителя** переходим

### 4. Ставки земельного налога

Применяйте те ставки, которые установлены местными властями на территории, где расположен ваш участок (если участок на территории Москвы, Санкт-Петербурга, Севастополя - то ставки, которые установлены властями этих регионов, а если на федеральной территории "Сириус" - ее представительным органом) (п. 2 ст. 387, п. 1 ст. 394 НК РФ).

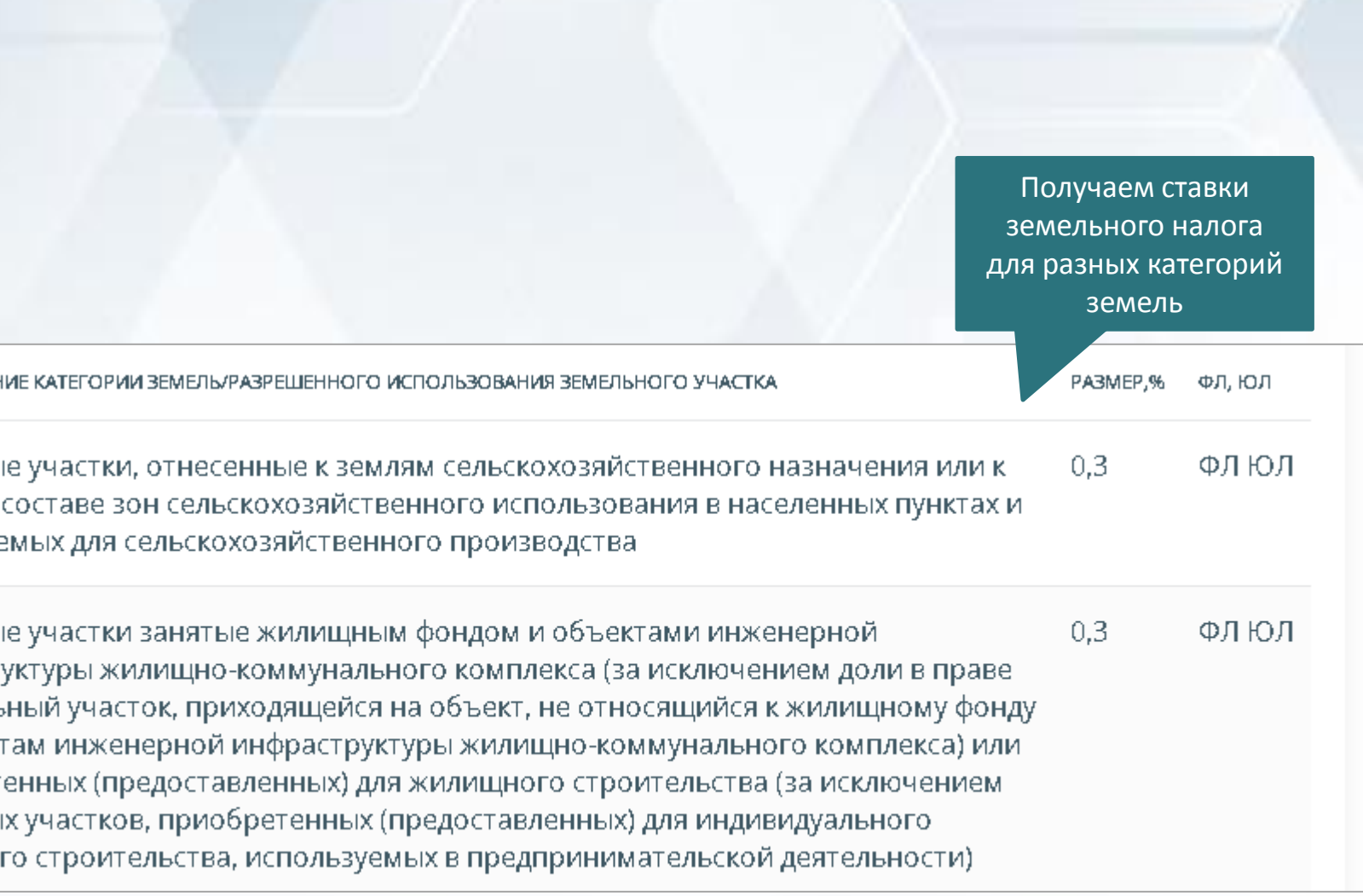

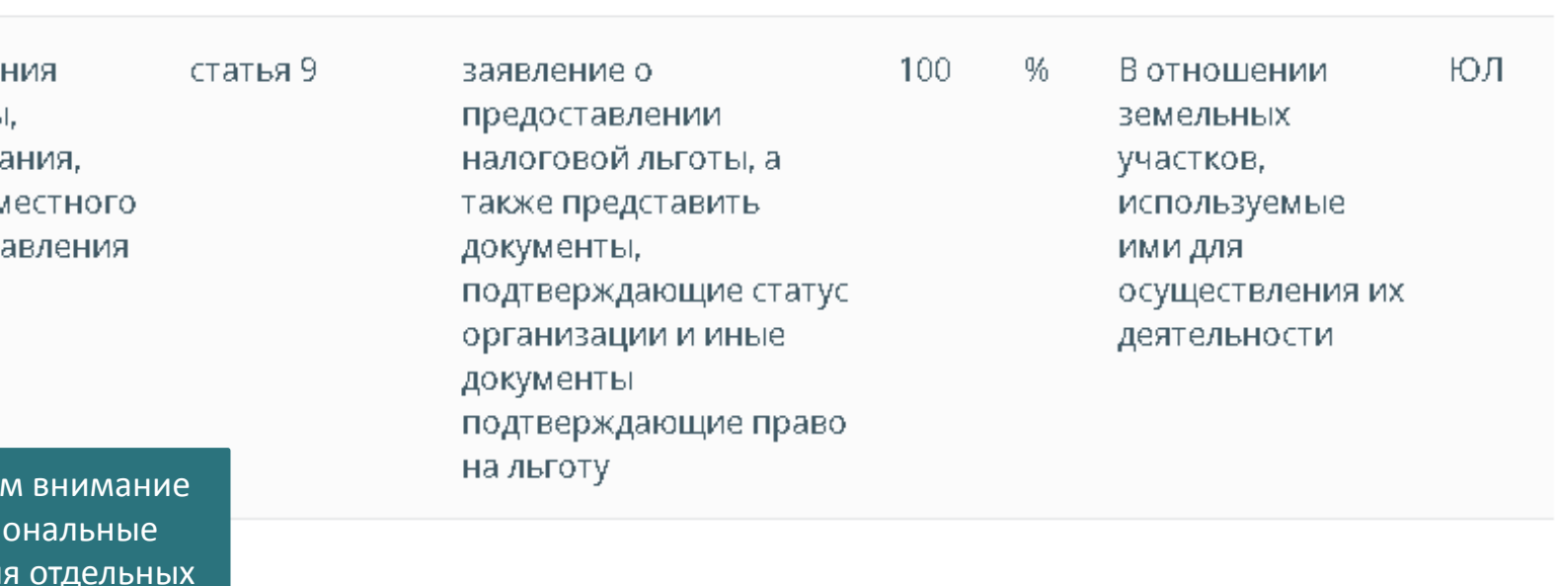

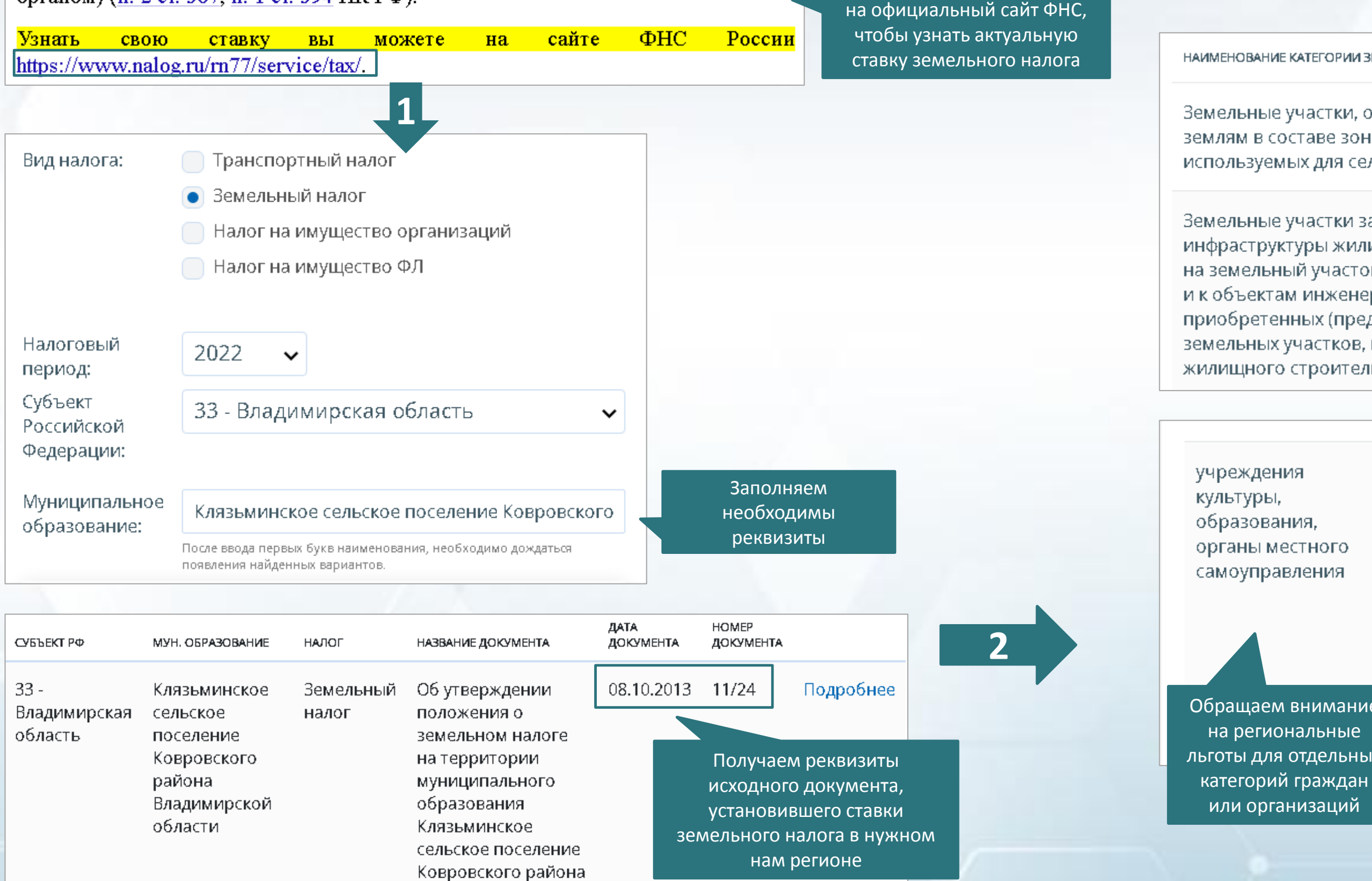

**Калькулятор** позволяет надежно рассчитать земельный налог не только для физических лиц, но и для организаций. **ТОЛЬКО В КОНСУЛЬТАНТПЛЮС!**

#### **Клиентский опыт!**

Работать с **Калькуляторами** легко и просто: нужно только заполнить предложенные поля, а калькулятор автоматически сделает расчет, учитывая все условия. При этом все данные для расчета соответствуют законодательству. Это дает **уверенность**, что **окончательный расчет будет верным и перепроверять его не надо** 

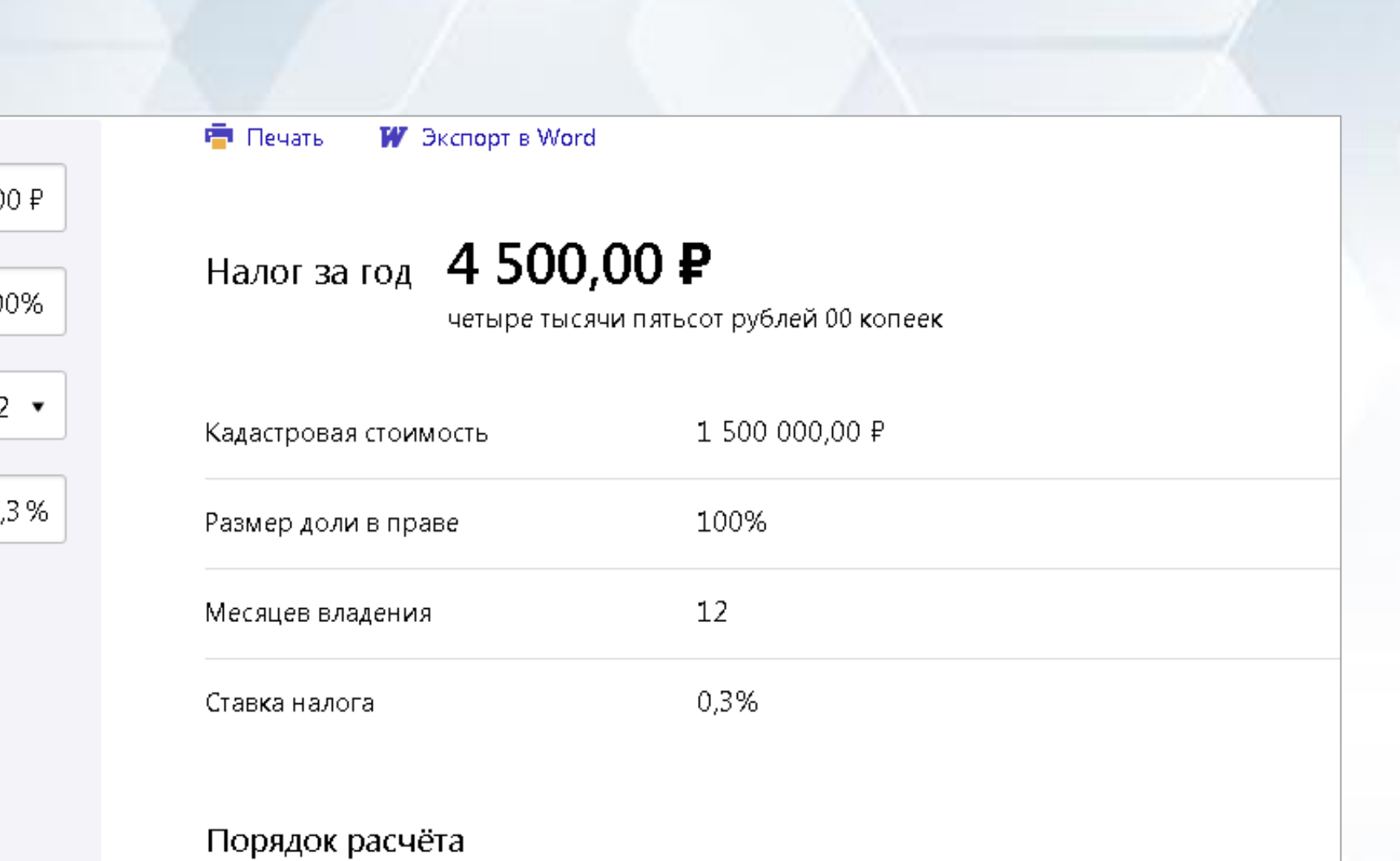

1 500 000,00  $F \times 0.3\% \times (12 \text{ Mec. } 12) \times 100\% = 4500,00 \text{ F}$  (четыре тысячи пятьсот рублей 00 копеек)

кадастровая стоимость земельного участка  $\times$  ставка налога  $\times$  (период владения / 12)  $\times$ размер доли в праве = налог за год

**Шаг 4**. Сделать правильный и точный расчет земельного налога с помощью **Калькулятора КонсультантПлюс Стартовая страница** → **Калькуляторы** 

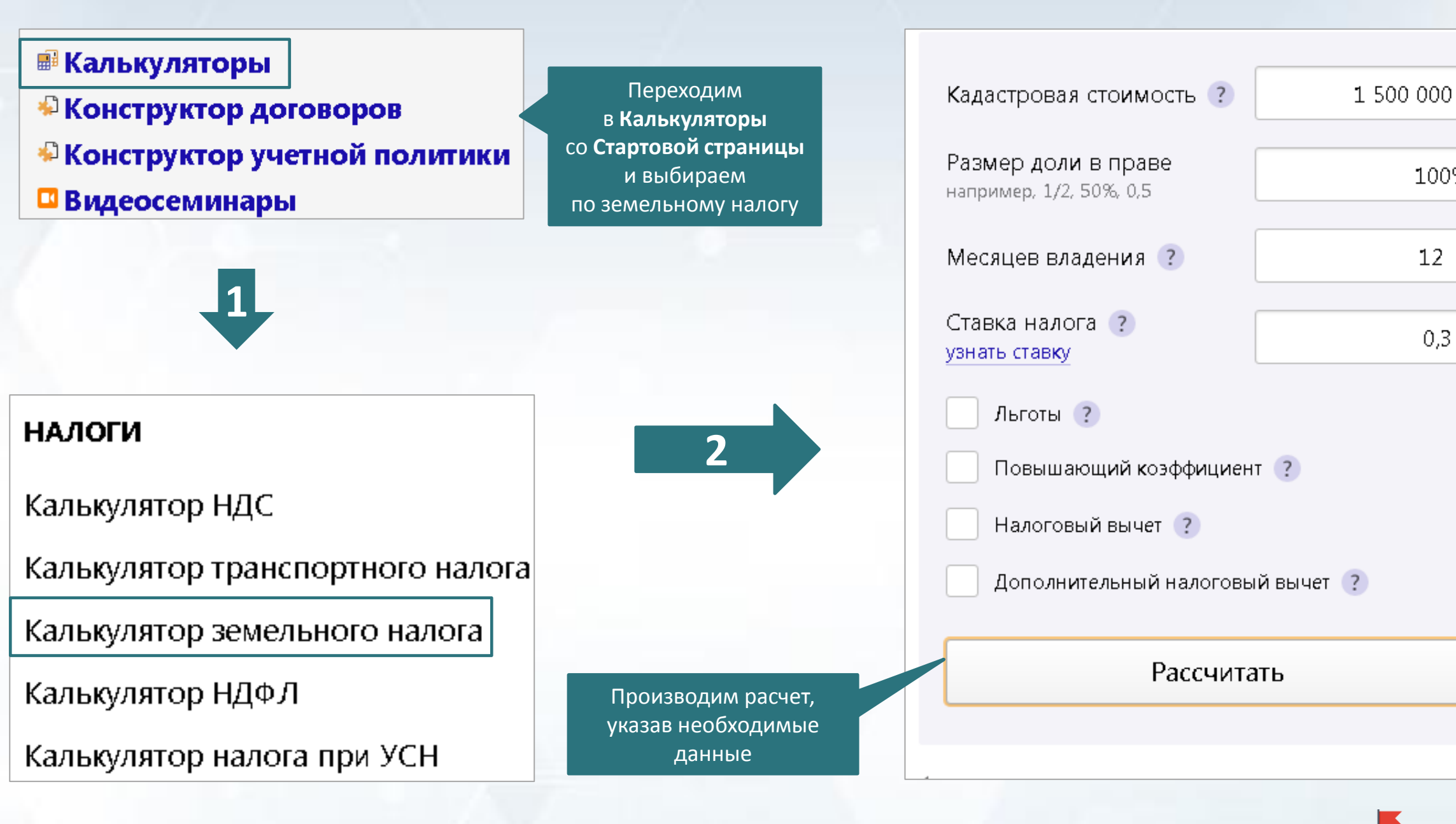

## **Шаг 5.** Для обоснования применения пониженной ставки земельного налога получить исходный нормативный документ в **Архиве документов муниципальных образований Панель инструментов** → **Архив документов муниципальных образований субъектов РФ** → **Карточка поиска**

В **Архив документов муниципальных образований**  переходим через **Панель инструментов** и попадаем в **Карточку поиска** 

> оля **Карточки поиска**, используя известные реквизиты документа с сайта nalog.ru

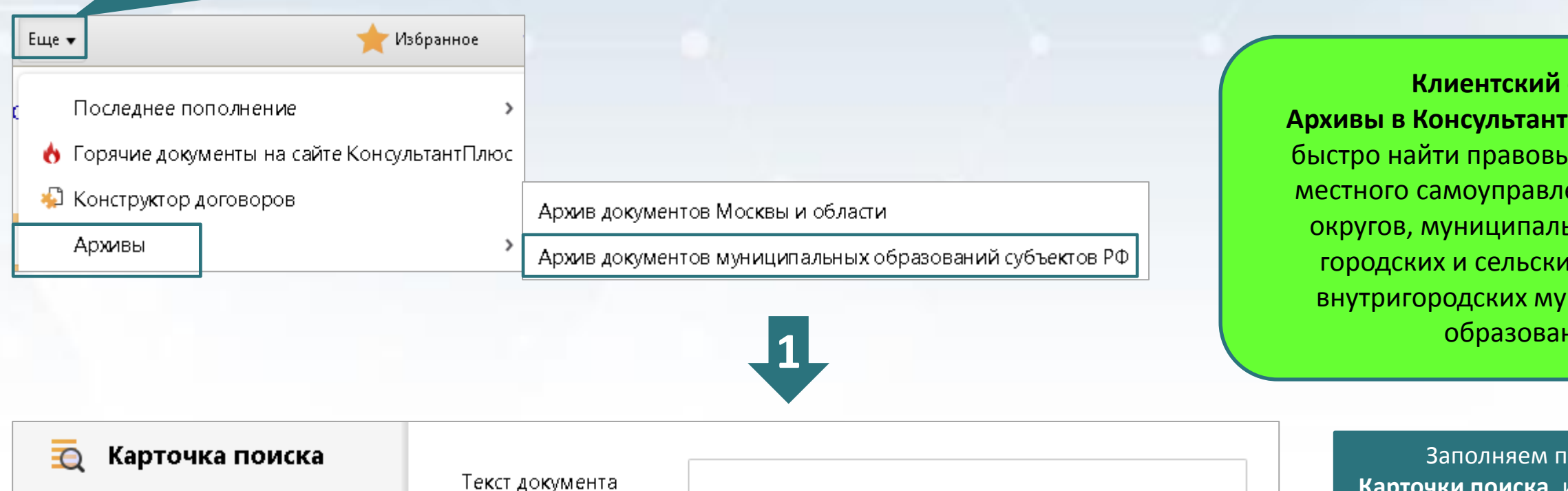

#### Найден 1 документ

**Законодательство** 

Архив документов муниципальных образований субъектов РФ 1

Дата

Прин.

Вид до

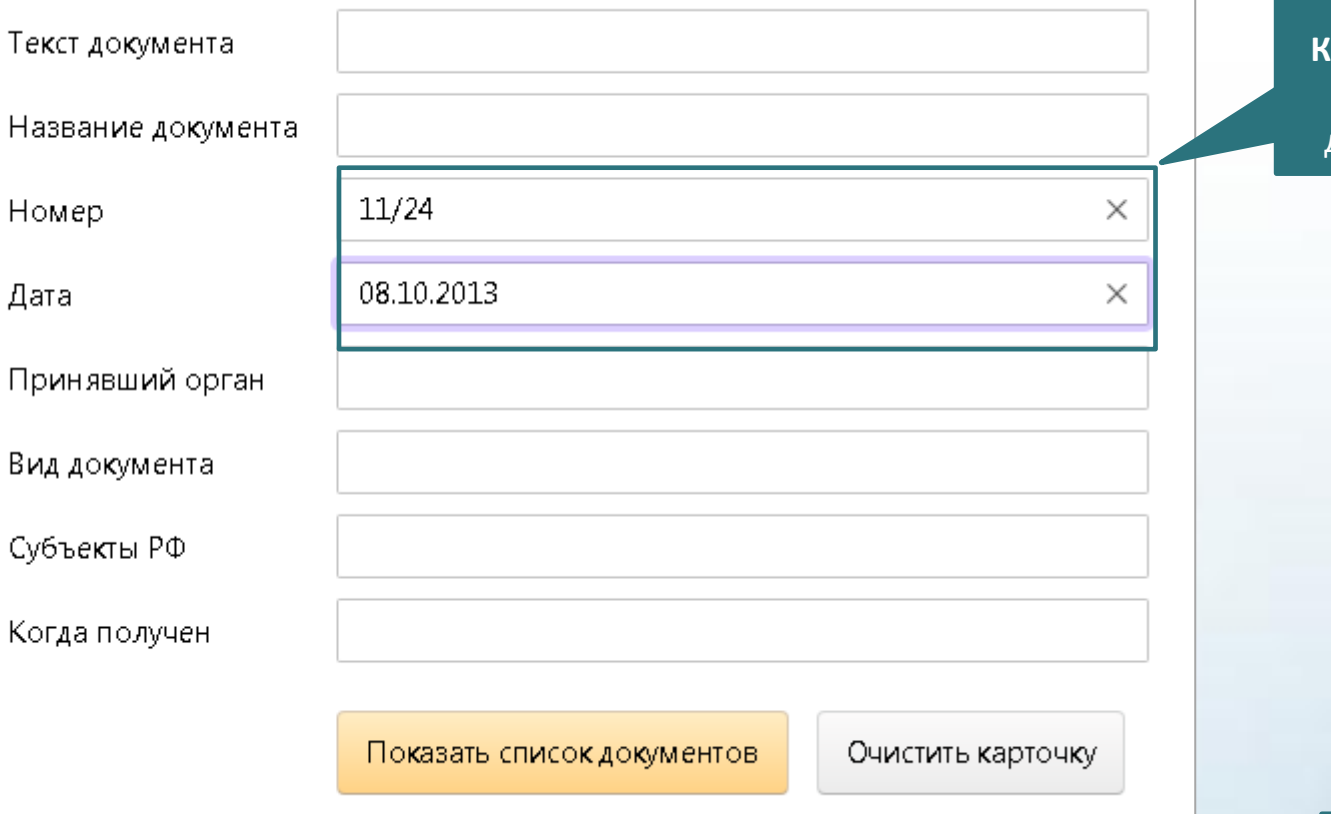

**2**

### опыт!

**Плюс** помогают ве акты органов ения городских ьных районов, іх поселений, ниципальных іий

Открываем необходимый документ

#### Статья 8. Налоговая ставка.

Установить налоговые ставки в следующих размерах:

1. 0,2 процента в отношении земельных участков:

занятых жилищным фондом индивидуальной жилой застройки;

2. 0,3 процента в отношении земельных участков:

отнесенных к землям сельскохозяйственного назначения или к землям в составе зон сельскохозяйственного использования в населенных пунктах и используемых для сельскохозяйственного производства;

занятых жилищным фондом и объектами инженерной инфраструктуры жилищнокоммунального комплекса (за исключением доли в праве на земельный участок, приходящейся на объект, не относящийся к жилищному фонду и к объектам инженерной инфраструктуры жилищно-коммунального комплекса) или приобретенных /предоставленных/ для жилищного строительства;

приобретенных /предоставленных/ для личного подсобного хозяйства, садоводства, огородничества или животноводства, а так же дачного хозяйства;

ограниченных в обороте в соответствии с законодательством Российской Федерации, предоставленных для обеспечения обороны, безопасности и таможенных нужд;

Статья 9. Налоговые льготы.

Освобождаются от налогообложения:

1) организации и учреждения уголовно-исполнительной системы Министерства юстиции Российской Федерации - в отношении земельных участков, предоставленных для непосредственного выполнения возложенных на эти организации и учреждения функций;

2) организации - в отношении земельных участков, занятых государственными автомобильными дорогами общего пользования;

3) религиозные организации - в отношении принадлежащих им земельных участков, на которых расположены здания, строения и сооружения религиозного и благотворительного назначения;

Решение Совета народных депутатов Клязьминского сельского поселения. Ковровского района Владимирской обл. от 08.10.2013 N 11/24 "Об утверждении положения о земельном налоге на территории муниципального образования Клязьминское сельское поселение Ковровского района"

**Шаг 6.** Получить ответы на нестандартные вопросы при исчислении земельного налога в статьях Информационного банка «**Бухгалтерская пресса и книги» Быстрый поиск** → **Статья из ИБ «Бухгалтерская пресса и книги»**

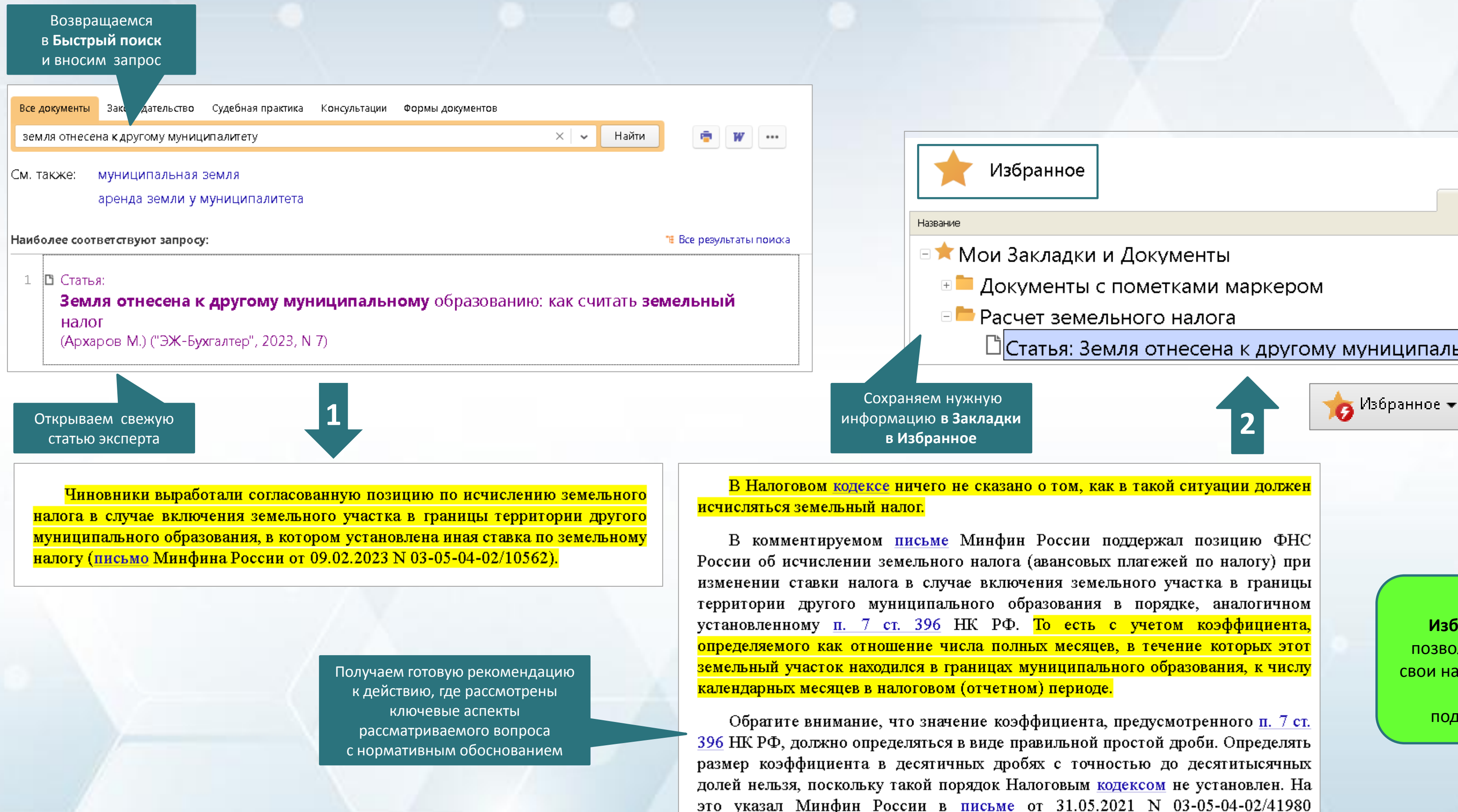

01.06.2021 N EC-4-21/7598).

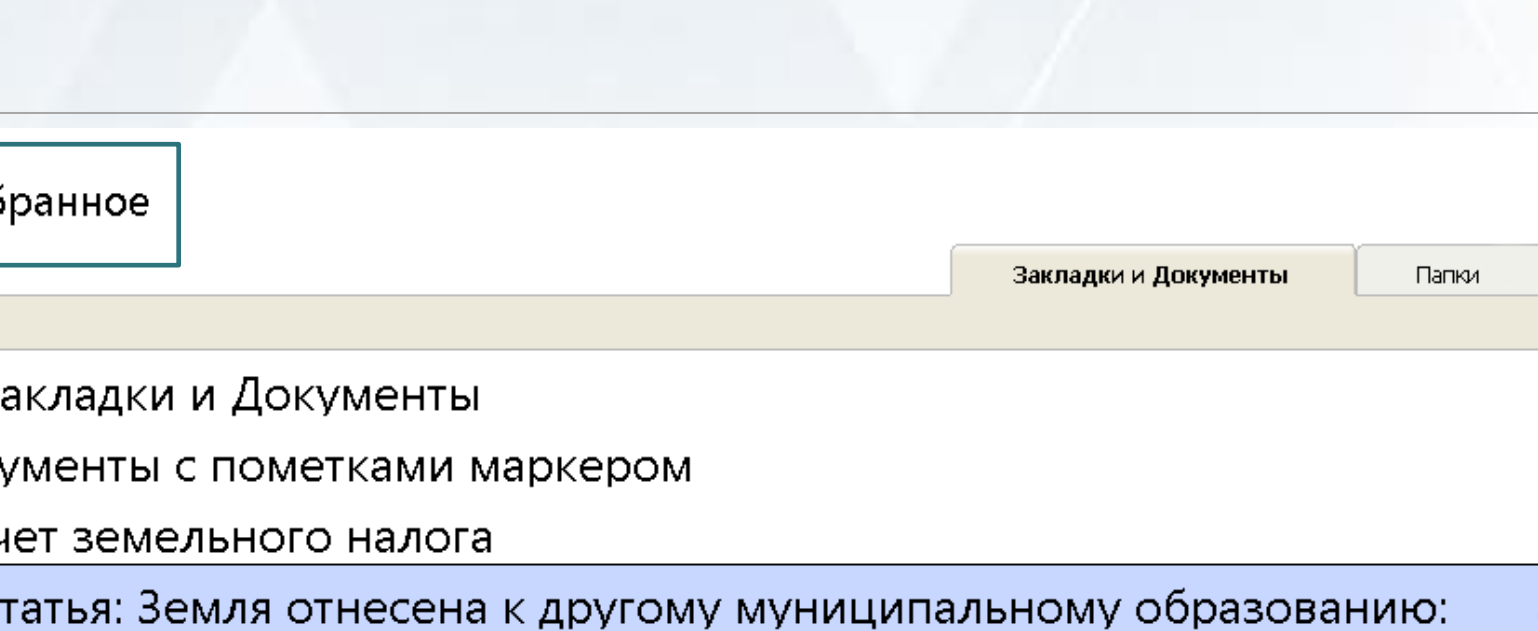

(доведено до сведения нижестоящих налоговых органов письмом ФНС России от

**Клиентский опыт! Избранное в СПС КонсультантПлюс**  позволяет не только надежно сохранять свои наработки, но и формировать общую базу знаний для отдельного подразделения или всей компании

Безопасность применения или принятия решения

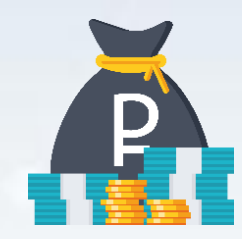

Экономия денег

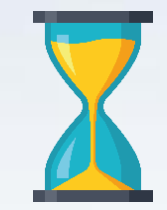

Экономия времени

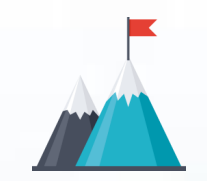

Клиентский КонсультантПлюс

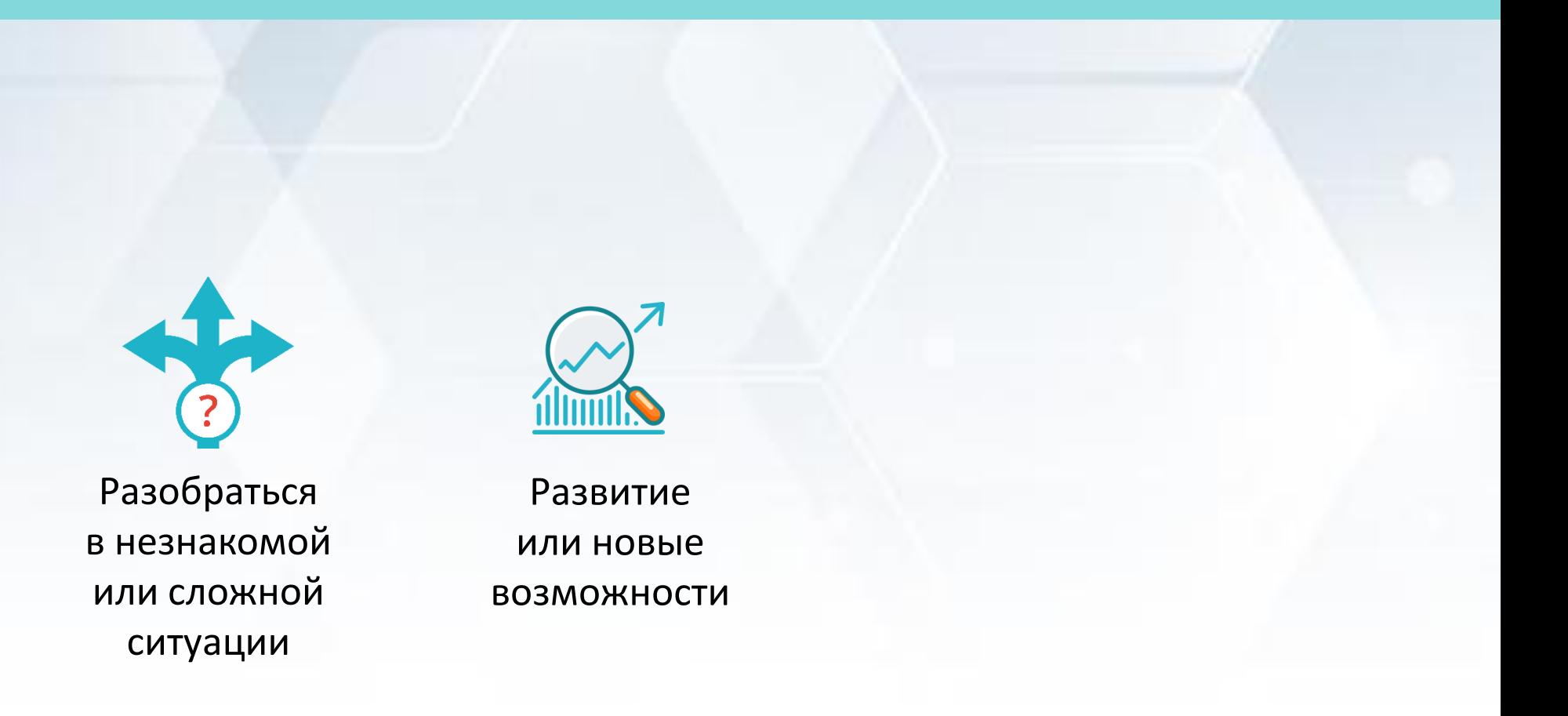

опыт

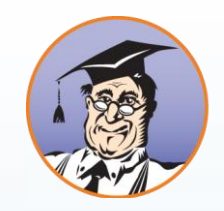

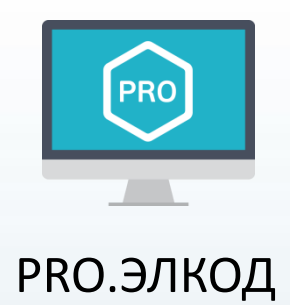

## **Условные обозначения**

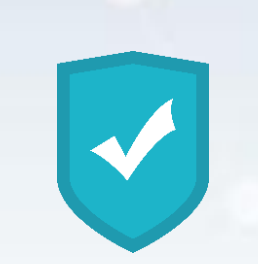